## **Public-Service Announcement**

Interested in Education? Robotics? STEM outreach?

 Pioneers in Engineering (PiE) is <sup>a</sup> student group that provides fun STEM experiences to underrepresented students in the Bay Area. We develop robotic systems and hands-on educational programs that high school students use in <sup>a</sup> year-long Mentoring Program and an 8-weekRobotics Competition hosted by PiE.

If you would like to learn more about what we do, e-mail us at recruiting@pioneers.berkeley.edu, and join us for one of our infosessions on 9/8 (HP Auditorium) and 9/10 (2060 VLSB) @7PM!

## **CS61B Lecture #3**

- **Reading:** Please read Chapter <sup>4</sup> of the reader <sup>A</sup> Java Reference for Wednesday (on Values, Types, and Containers) and Chapter <sup>3</sup> of thetextbook.
- **Labs:** We are forgiving during the first week or so, but try to ge<sup>t</sup> your lab1 submitted properly. DBC: Let us know if you can't get something to work!
- **Homework:** Please see Homeworks #0 (optional) and #1 on the homework/lab page.

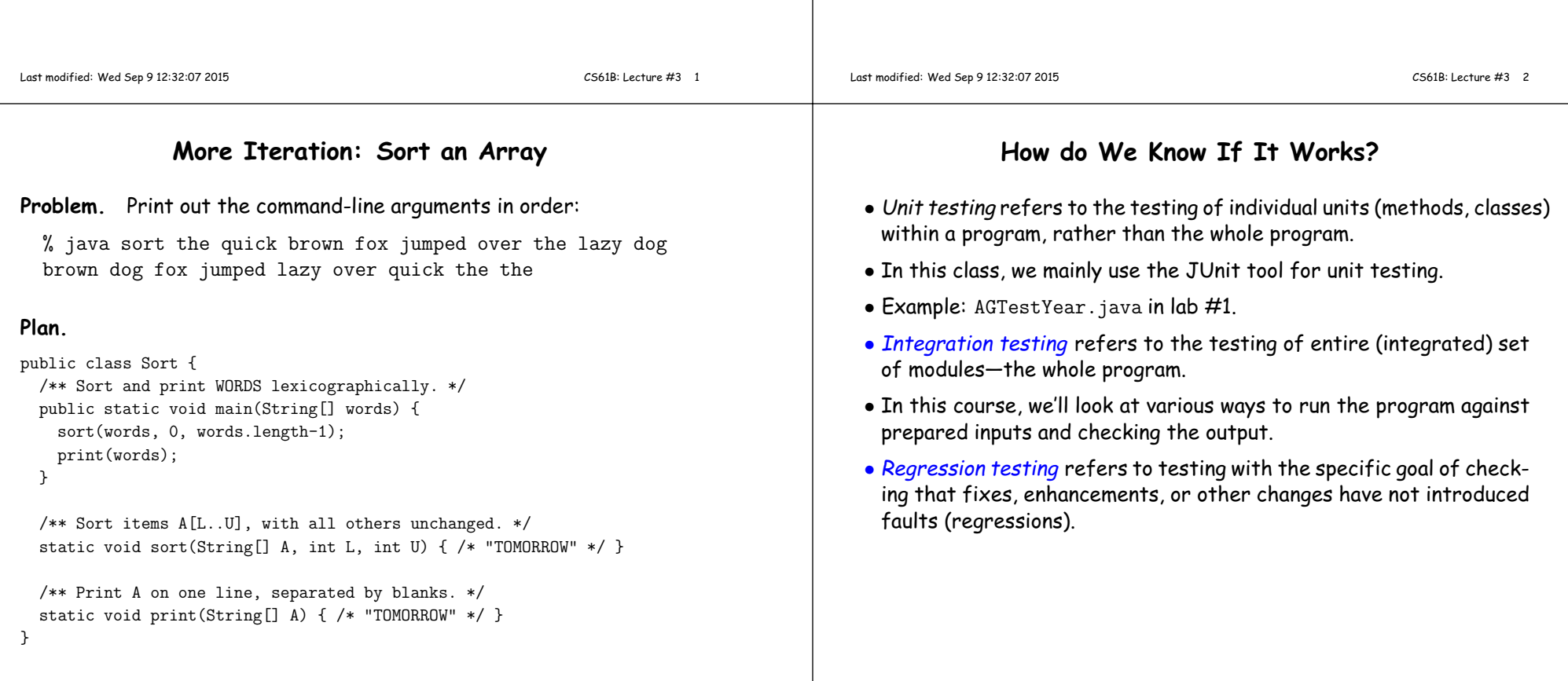

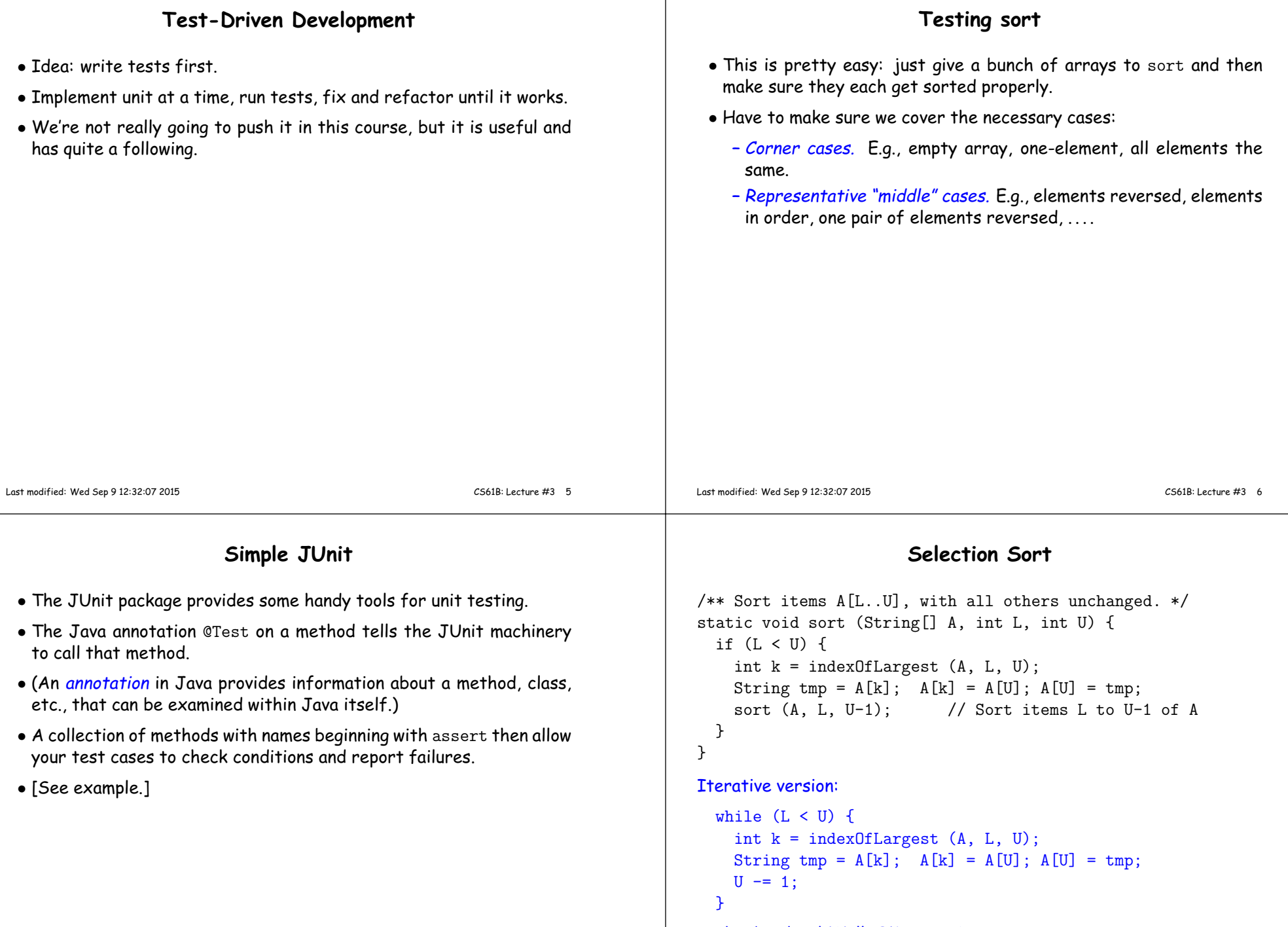

And we're done! Well, OK, not quite.

## **Really Find Largest**

## **Finally, Printing**

```
/** Value k, I0 \leq k \leq I1, such that V[k] is largest element among
 * V[I0], ... V[I1]. Requires I0<=I1. */
static int indexOfLargest (String[] V, int i0, int i1) {if (i0 \ge i1)
return i1;
else /* if (i0 < i1) */ {
int k = indexOfLargest (V, i0+1, i1);return (V[i0].compareTo (V[k]) > 0) ? i0 : k;
// or if (V[i0].compareTo (V[k]) > 0) return i0; else return k;}}Iterative:int i, k;<br>k = i1;
             // Deepest iteration
  for (i = i1-1; i >= i0; i -= 1)
     k = (V[i].compareTo (V[k]) > 0) ? i : k;return k;Last modified: Wed Sep 9 12:32:07 2015CS61B: Lecture #3 9
                                                                                 /** Print A on one line, separated by blanks. */static void print (String[] A) {for (int i = 0; i \lt A.length; i \neq 1)
                                                                                     System.out.print (A[i] + " ");System.out.println ();}/* J2SE 5 introduced a new syntax for the for
                                                                                   * loop here: */
for (String s : A)
System.out.print (s + " ");
/* Use it if you like, but let's not stress over it yet! */Last modified: Wed Sep 9 12:32:07 2015 CS61B: Lecture #3 10
                       Another ProblemGiven an array of integers, A, move its last element, A[A.length-1], tojust after nearest previous item that is \leq to it (shoving other elements)
to the right). For example, if A starts out as
   { 1, 9, 4, 3, 0, 12, 11, 9, 15, 22, 12 }then it ends up as
   { 1, 9, 4, 3, 0, 12, 11, 9, 12, 15, 22 }If there is no such previous item, move \mathtt{A}\mathtt{[A.length-1]} to the beginning
of A (i.e., to A[0]). So
   { 1, 9, 4, 3, 0, 12, 11, 9, 15, 22, -2 }would become{ -2, 1, 9, 4, 3, 0, 12, 11, 9, 15, 22 }(Preliminary question: How can I state this without making this last
case special?)
                                                                                                             Your turnpublic class Shove {/** Move A[A.length-1] so that it is just after the nearest* previous item that is <= A[A.length-1], or to A[0] if
* there isn't such an item. Move all succeeding items* to the right (i.e., up one index). */// BETTER DESCRIPTION?
static void moveOver(int[] A) {// FILL IN}}
```